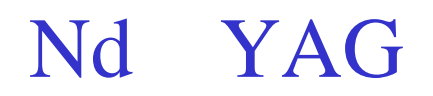

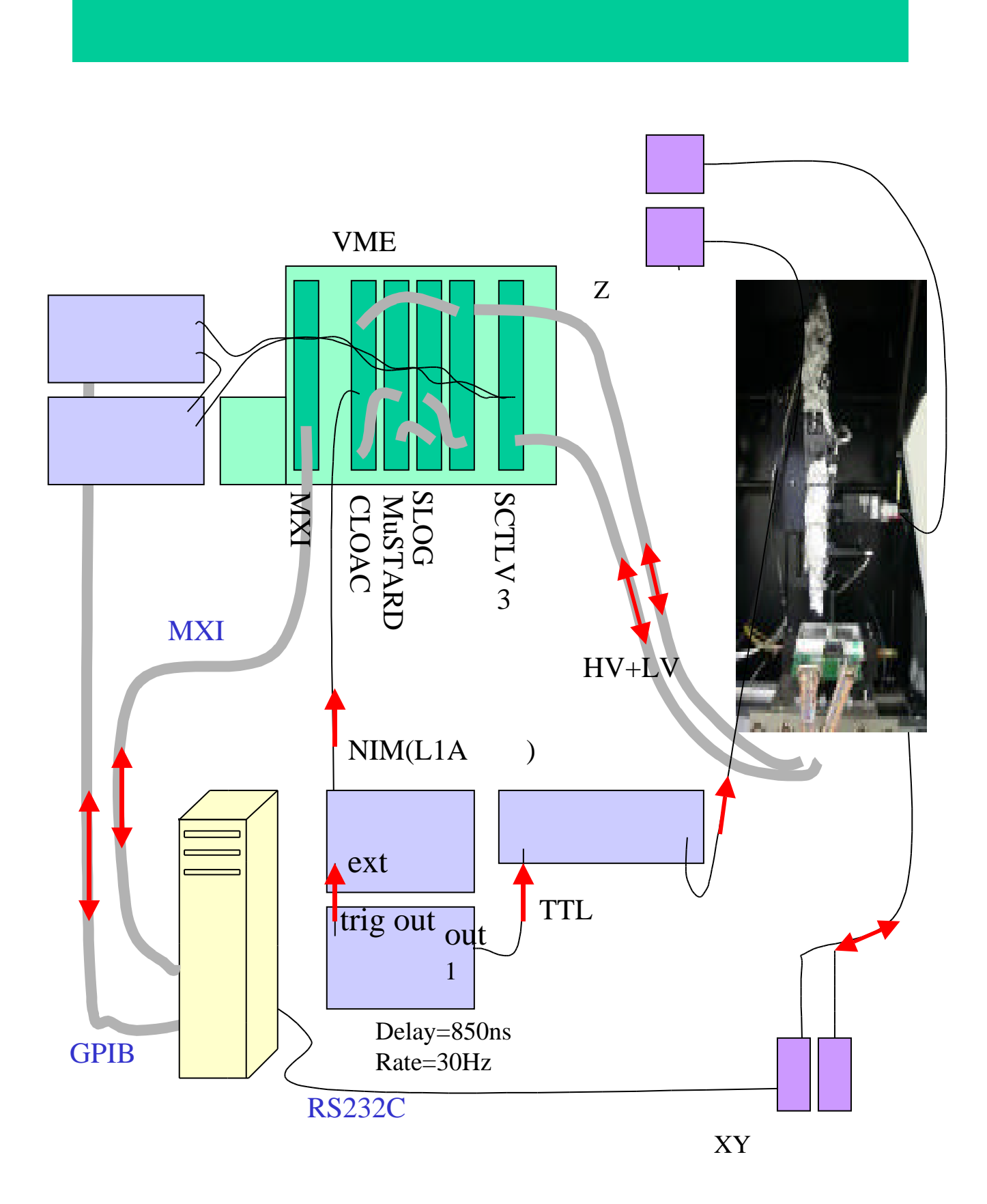

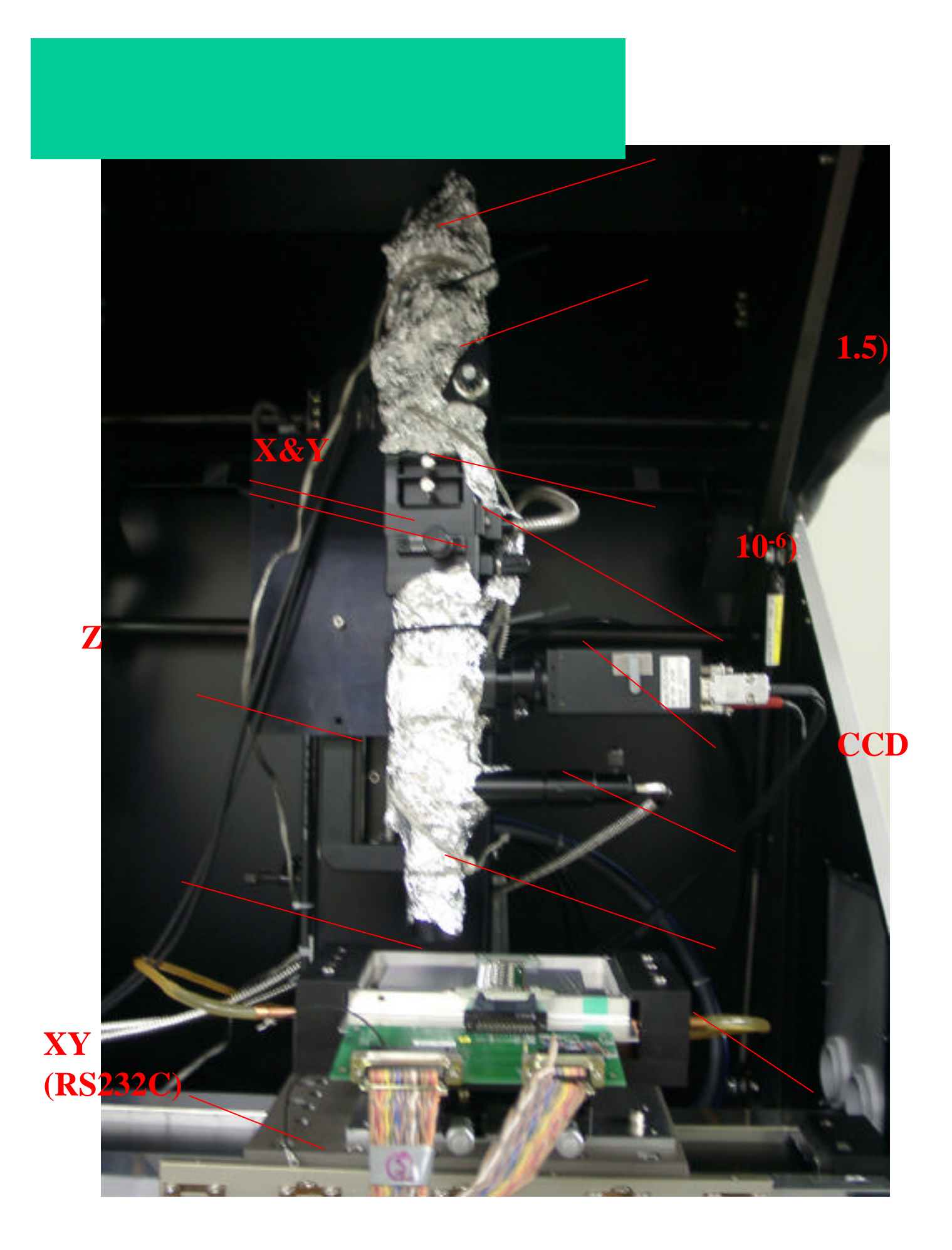

## Nd:YAG

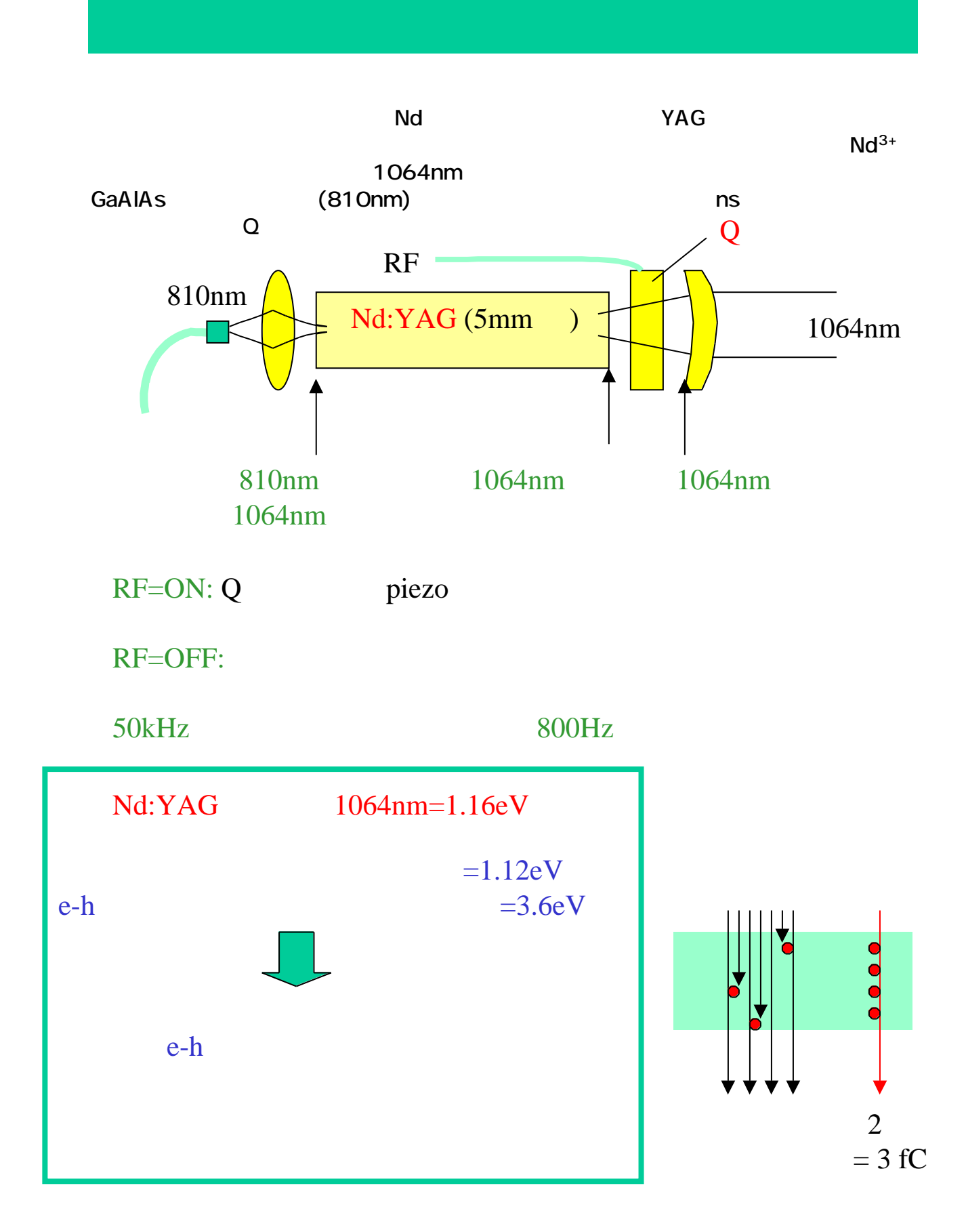

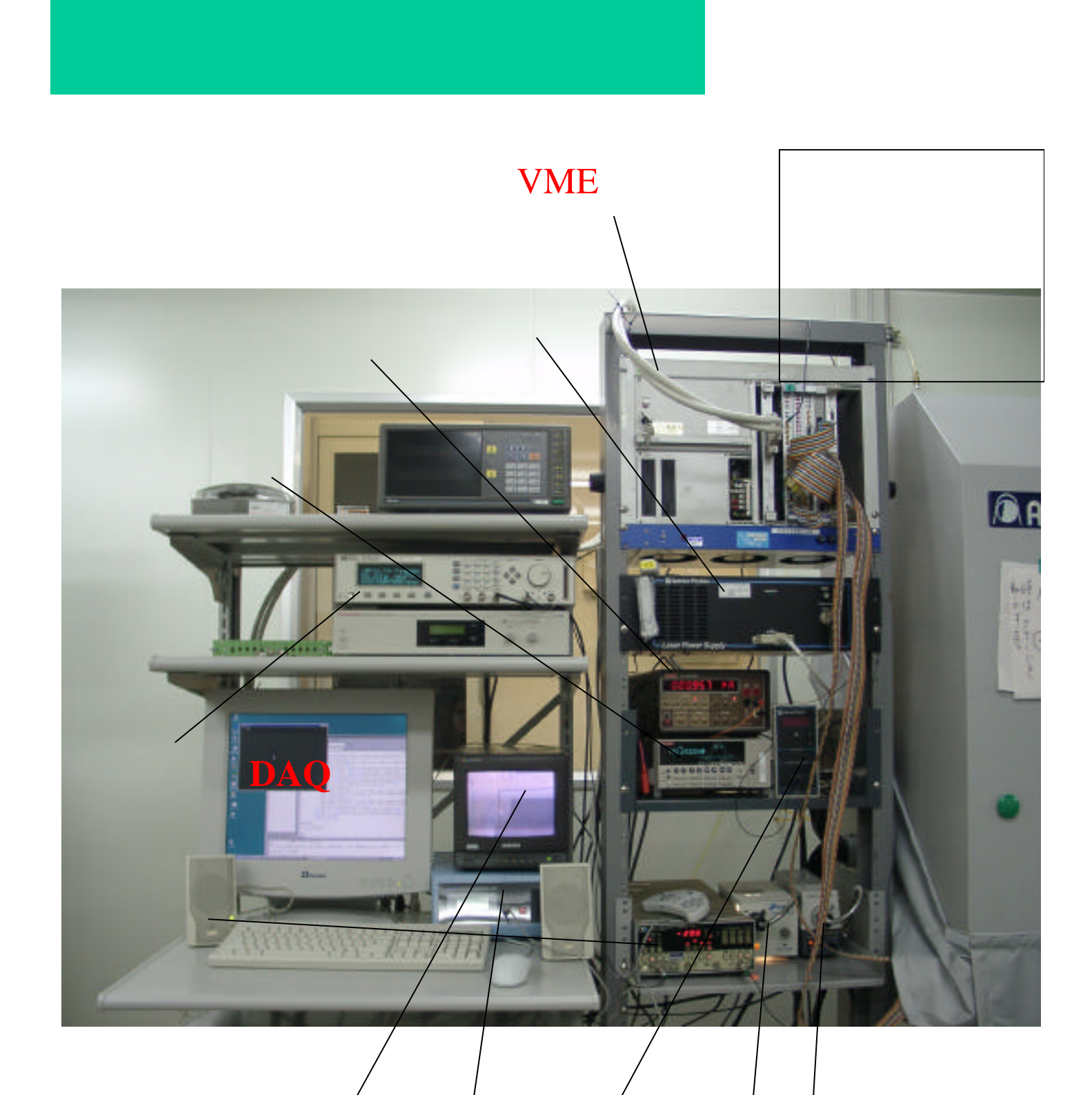

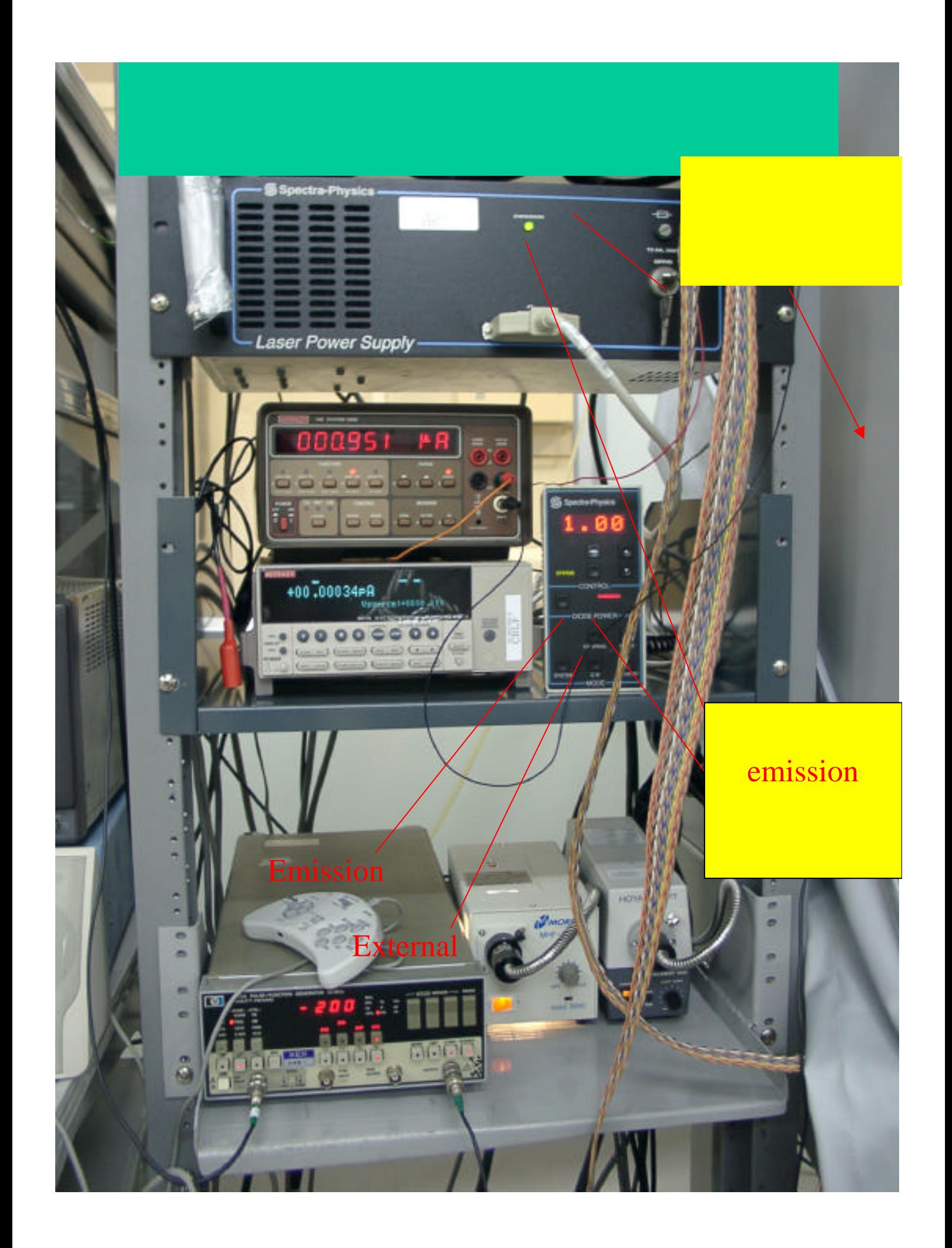

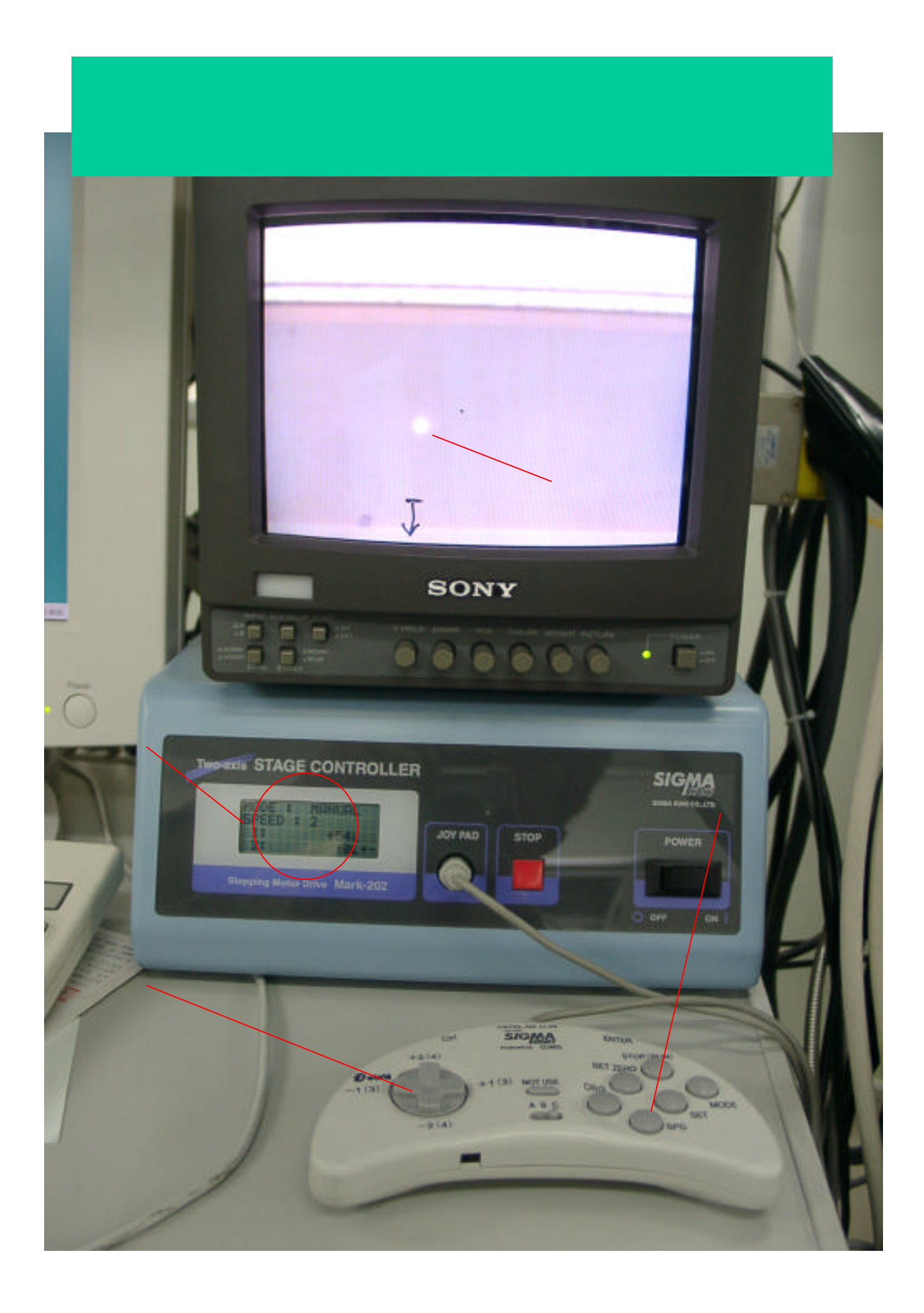

## ABCD3T

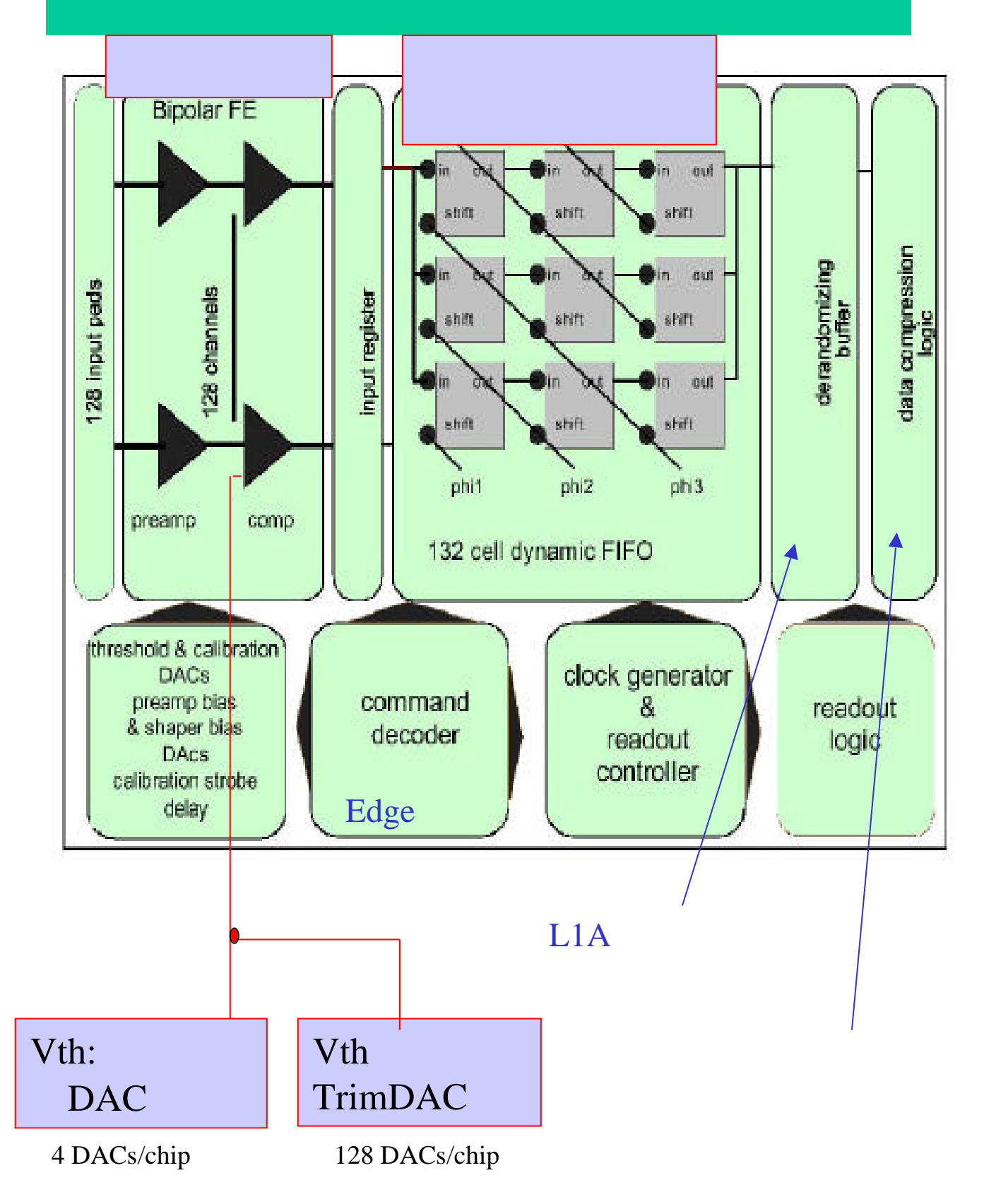

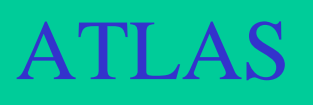

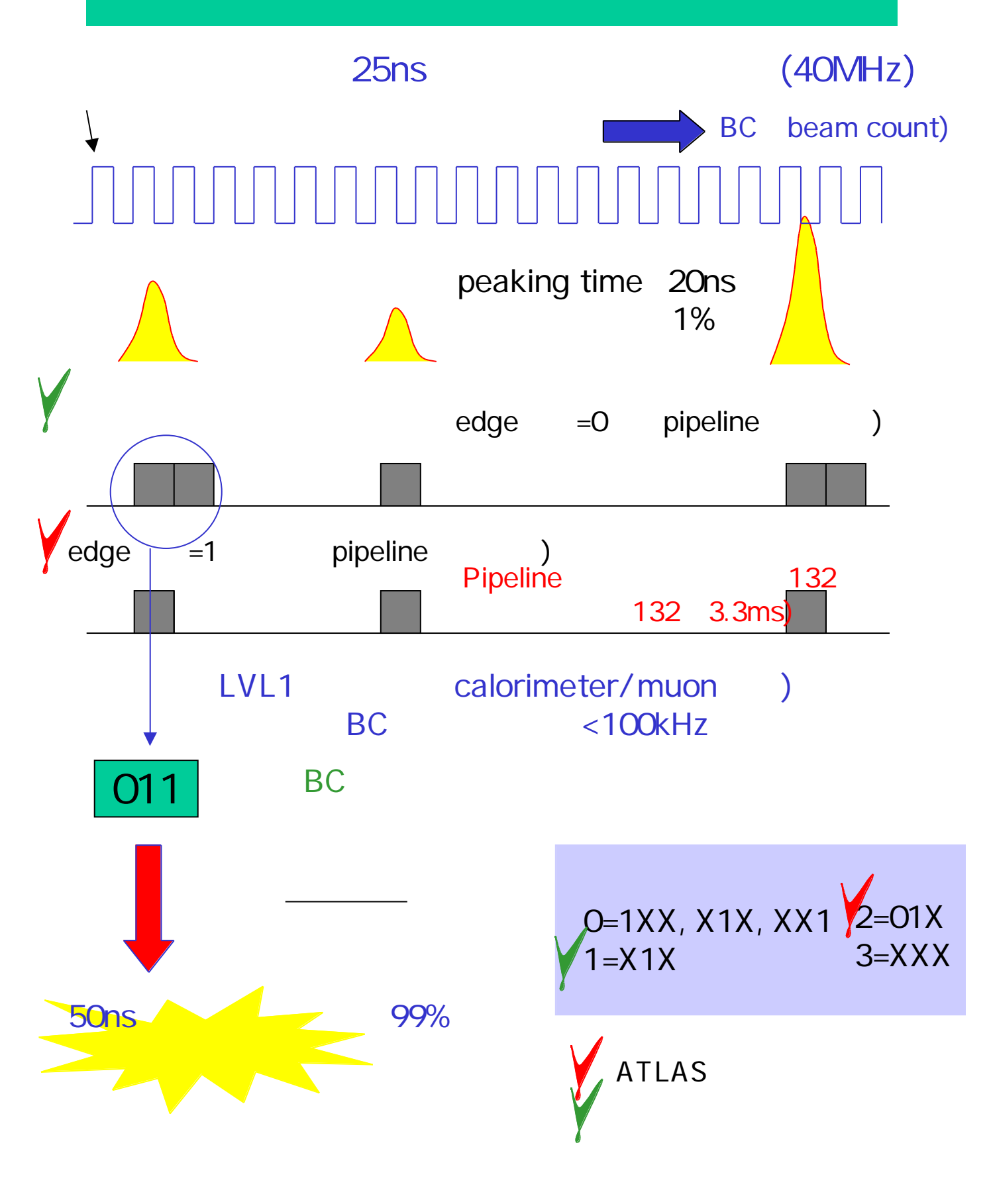

## Threshold

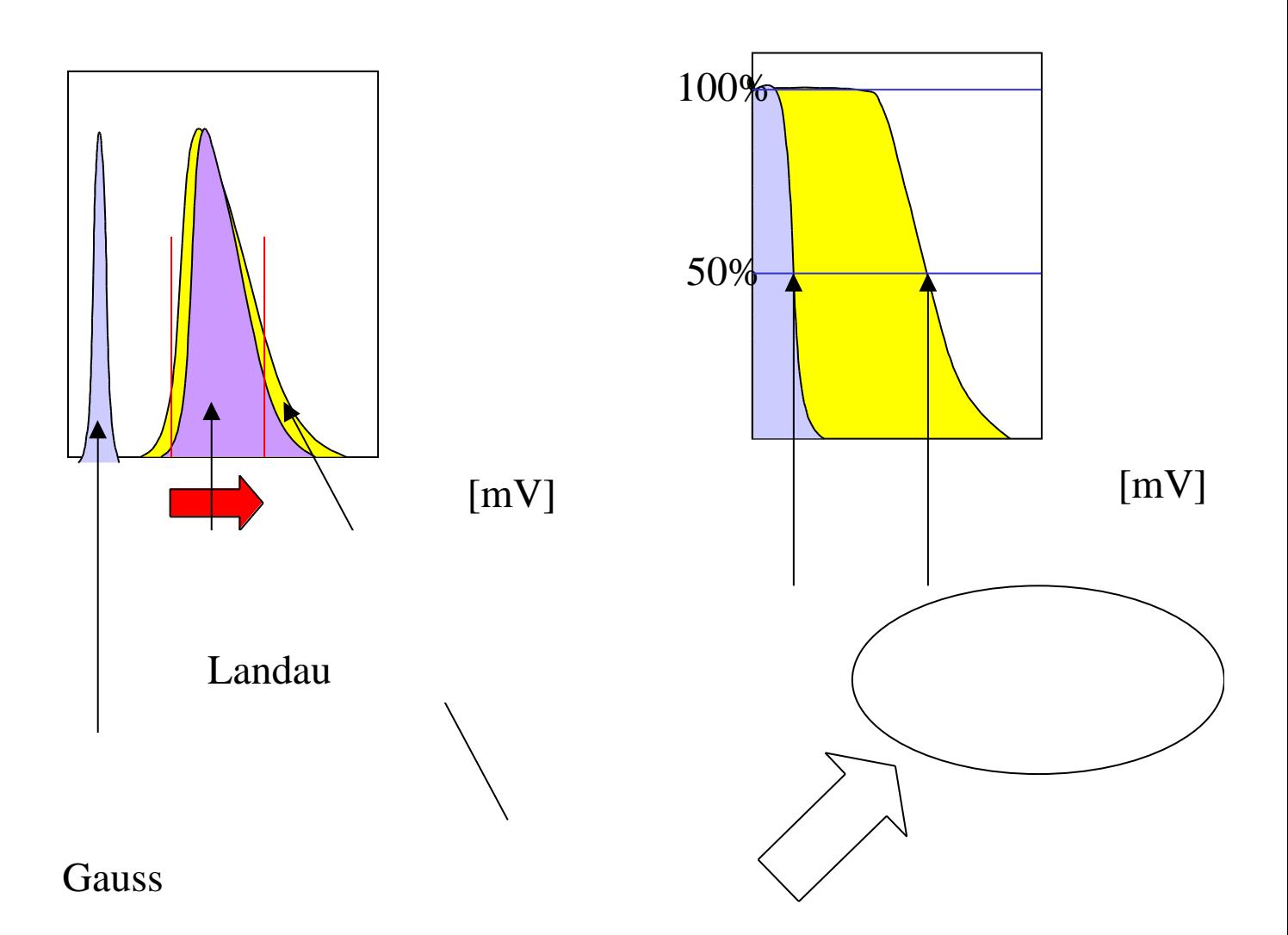

error  
\n
$$
(V) = \frac{a}{2} \frac{1 + \text{errorfunc}}{c}
$$
\n
$$
= \sqrt{\frac{(1 - )}{N}}
$$

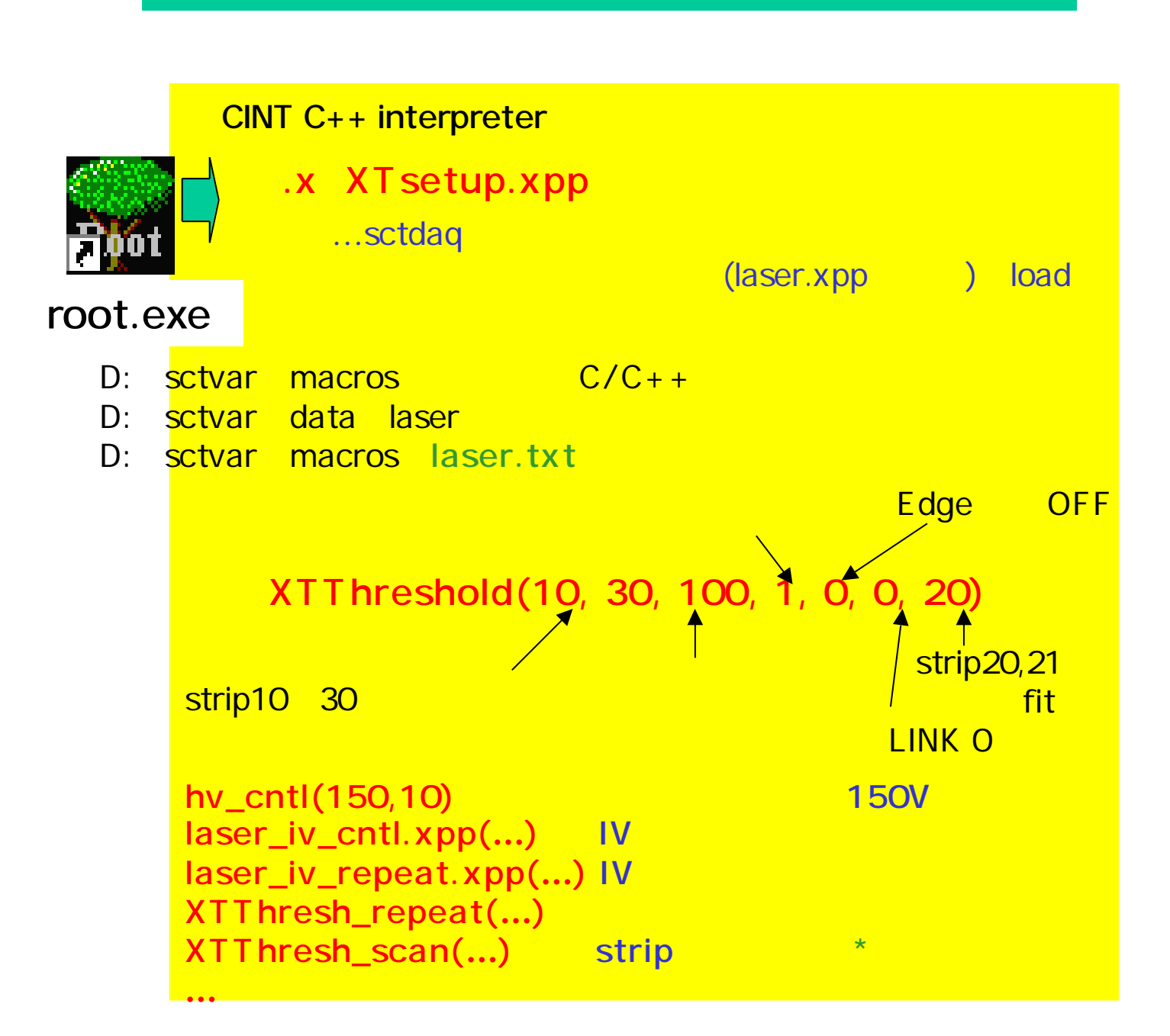

**http://hep-www.px.tsukuba.ac.jp/̃hara/laser.html**

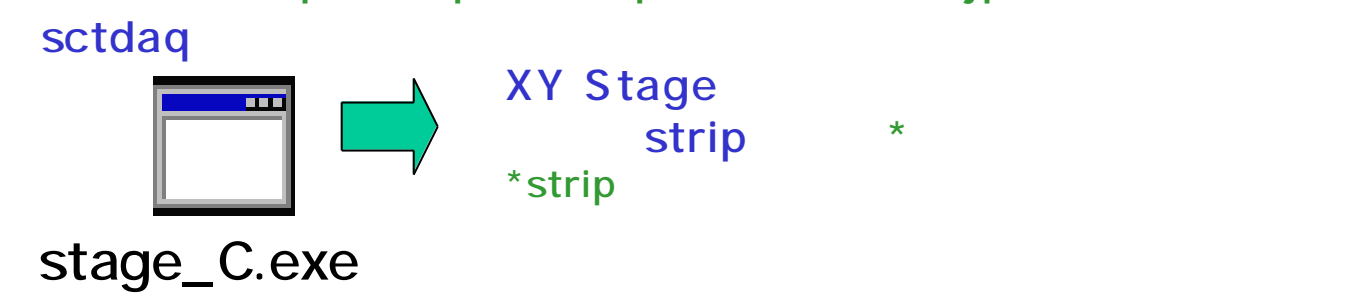